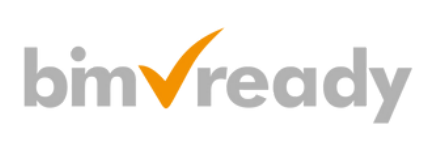

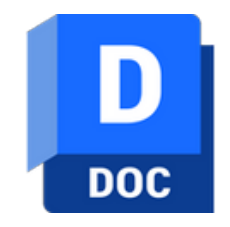

## **Autodesk DOCS Szkolenie podstawowe**

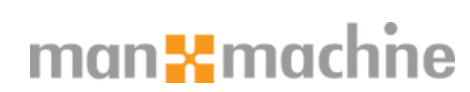

**A AUTODESK Platinum Partner** 

ul. Żeromskiego 52 90-626 Łódź

Tel: +48 607 616 969

Web: www.mum.pl Email: handlowy@mum.pl • szkolenia@mum.pl

> **A AUTODESK Construction Cloud Elite Partner**

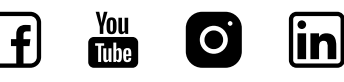

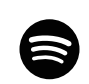

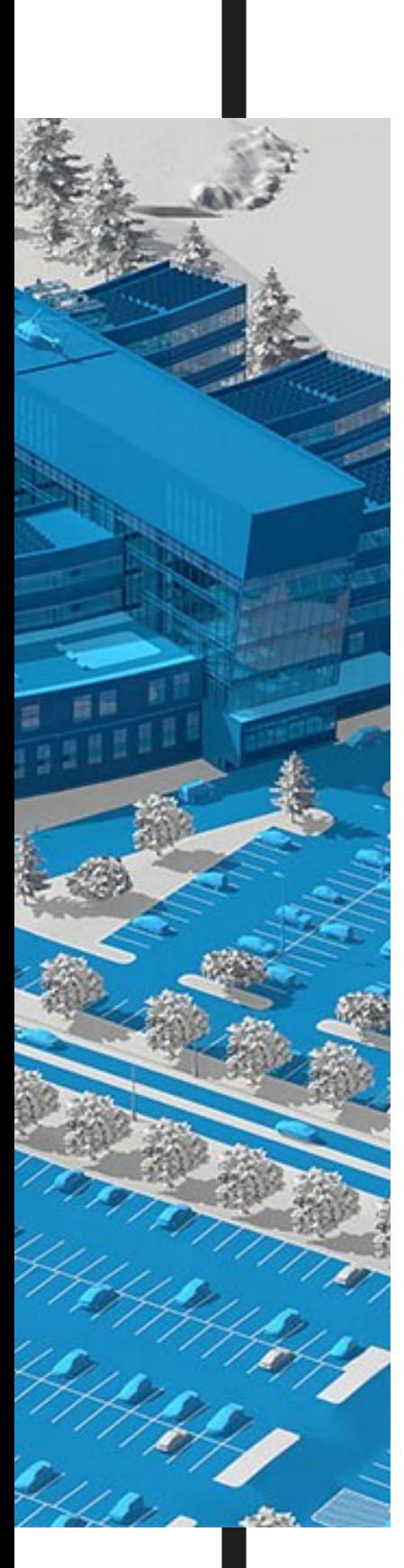

### **O SZKOLENIU**

#### **CEL SZKOLENIA**

Jest to szkolenie z obsługi produktu Autodesk Docs na platformie Autodesk Construction Cloud na poziomie podstawowym. Po jego ukończeniu uczestnik szkolenia będzie posiadał umiejętność przekazywania, przeglądania i pobierania dokumentów z platformy, jak również będzie umiał samodzielnie zgłaszać zagadnienia, generować raporty zagadnień, uczestniczyć w procesach przeglądu oraz tworzyć i odbierać pakiety dokumentów postaci zdefiniowanych przekazów. Uczestnik po szkoleniu otrzymuje podręcznik i komplet plików ćwiczeniowych.

#### **ADRESACI**

Szkolenie przeznaczone jest dla wszystkich osób, które chcą posiadać umiejętność pracy w zespole z dostępnymi narzędziami projektów Autodesk Docs na platformie Autodesk Construction Cloud

#### **WYMAGANE UMIEJĘTNOŚCI**

Podstawowa umiejętność korzystania z przeglądarki plików Microsoft Windows oraz przeglądarki internetowej. Szkolenie odbywa się w przeglądarce Google Chrome.

#### **CZAS TRWANIA**

1 dzień

### man<sub>k</sub>machne

# **AGENDA SZKOLENIA**

![](_page_2_Picture_236.jpeg)

# **AGENDA SZKOLENIA**

![](_page_3_Picture_216.jpeg)

 $\boxed{4}$